# Advantages of Shared Data Structures for Sequences of Balanced Parentheses

### Simon Gog<sup>1</sup> Johannes Fischer<sup>2</sup>

1 Institut of Theoretical Computer Science Ulm University, Germany <sup>2</sup>Center for Bioinformatics (ZBIT) Universität Tübingen, Germany

March 26, 2010

**Simon Gog (Uni Ulm) Succinct RMQ and LCA March 26, 2010** 1/14

<span id="page-0-0"></span> $\Omega$ 

 $\left\{ \begin{array}{ccc} 1 & 0 & 0 \\ 0 & 1 & 0 \end{array} \right.$ 

# **Outline**

- **Basic Definitions**
- Our DS for RMQ
- **•** Geary et al.'s DS for balanced parentheses
- **Our result** 
	- Computing RMQs with  $2n + o(n)$  bits
	- Computing LCA with  $2n + o(n)$  bits
- **•** Experimental study
	- Comparison of RMQ data structures
	- Comparison of CST implementations
- **Conclusion**

 $\Omega$ 

# Range Minimum Queries

### **Definition**

Given an array *A* of *n* values. A range minimum query (RMQ) *rmq<sub>A</sub>*(*i*, *j*) with *i*  $\leq$  *j* returns index *k* and  $A[k] = min\{A[\ell]|i \leq \ell \leq j\}$ .

 $\Omega$ 

ヨメ イヨメー

# Range Minimum Queries

### **Definition**

Given an array *A* of *n* values. A range minimum query (RMQ) *rmq<sub>A</sub>*(*i*, *j*) with *i*  $\leq$  *j* returns index *k* and  $A[k] = min\{A[\ell]|i \leq \ell \leq j\}$ .

#### Example

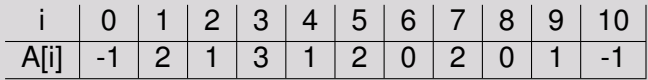

 $rmq<sub>A</sub>(1,5) =$ 

 $QQQ$ 

 $\left\{ \begin{array}{ccc} 1 & 1 & 1 & 1 \\ 1 & 1 & 1 & 1 \end{array} \right.$ 

# Range Minimum Queries

### **Definition**

Given an array *A* of *n* values. A range minimum query (RMQ) *rmq<sub>A</sub>*(*i*, *j*) with *i*  $\leq$  *j* returns index *k* and  $A[k] = min\{A[\ell]|i \leq \ell \leq j\}$ .

#### Example

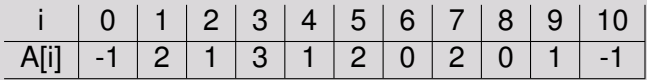

*rmg<sub>A</sub>*(1, 5) = 2  $rmg_A(7, 10) =$ 

 $QQQ$ 

**K ロ ト K 何 ト K ヨ ト K ヨ ト** 

# Range Minimum Queries

### **Definition**

Given an array *A* of *n* values. A range minimum query (RMQ) *rmq<sub>A</sub>*(*i*, *j*) with *i*  $\leq$  *j* returns index *k* and  $A[k] = min\{A[\ell]|i \leq \ell \leq j\}$ .

#### Example

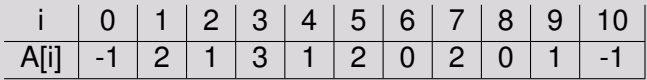

*rmg<sub>A</sub>*(1, 5) = 2  $rmg_A(7, 10) = 10$ 

 $QQQ$ 

**KERK KERKEN KERK** 

# Range Minimum Queries

### **Definition**

Given an array *A* of *n* values. A range minimum query (RMQ) *rmq<sub>A</sub>*(*i*, *j*) with *i*  $\leq$  *j* returns index *k* and  $A[k] = min\{A[\ell]|i \leq \ell \leq j\}$ .

#### **Solution**

- Preprocess a RMQ data structure *R* for *A*
- *R* answers a RMQ then in constant time
- Two versions of the problem
	- Systematic: *R* needs *A* to answer RMQs
	- Non-systematic: *R* answers RMQs

<span id="page-6-0"></span> $\Omega$ 

# Range Minimum Queries

### **Definition**

Given an array *A* of *n* values. A range minimum query (RMQ) *rmq<sub>A</sub>*(*i*, *j*) with *i*  $\leq$  *j* returns index *k* and  $A[k] = min\{A[\ell]|i \leq \ell \leq j\}$ .

### **Solution**

- Preprocess a RMQ data structure *R* for *A*
- *R* answers a RMQ then in constant time
- Two versions of the problem
	- Systematic: *R* needs *A* to answer RMQs
	- Non-systematic: *R* answers RMQs

### Our solution

- Non-systematic
- $2n + o(n)$  bits (3*n* bits in practice)
- $\bullet$  3*n* + *o*(*n*) bits for construction in linear ti[me](#page-6-0)

**Simon Gog (Uni Ulm) [Succinct RMQ and LCA](#page-0-0) March 26, 2010** 3/14

## Balanced Parentheses Sequences (BPS)

- Sequence S over the alphabet '(' and ')'
- Each prefix of S contains more '('s than ')'s
- Fundamental operations on S:
	-
	-
	-
	-
	-

### Example

 $(()()()()()()()()()))$ 

 $\Omega$ 

 $\left\{ \begin{array}{ccc} 1 & 1 & 1 & 1 \\ 1 & 1 & 1 & 1 \end{array} \right.$ 

## Balanced Parentheses Sequences (BPS)

- Sequence S over the alphabet '(' and ')'
- Each prefix of S contains more '('s than ')'s
- **•** Fundamental operations on S:
	- $rank_i(S, i)$
	-
	- $\bullet$  *excess*(*S*, *i*) = *rank*<sub>(</sub>*i*) − *rank*<sub>1</sub>(*i*)
	-
	-

### Example

 $(()()()()()()()()()))$  $rank_{(S,5)} = 4$ 

 $QQQ$ 

**K ロ ト K 何 ト K ヨ ト K ヨ ト** 

## Balanced Parentheses Sequences (BPS)

- Sequence S over the alphabet '(' and ')'
- Each prefix of S contains more '('s than ')'s
- Fundamental operations on S:
	- $rank_i(S, i)$
	- $\bullet$  *select<sub>(</sub>* $(S, i)$
	- $\bullet$  *excess*(*S*, *i*) = *rank*<sub>(</sub>*i*) − *rank*<sub>1</sub>(*i*)
	- $\bullet$  *find*  $\mathsf{close}(S, i)$  and *find*  $\mathsf{copen}(S, i)$
	-

### Example

 $(()()()()()()()()()))$  $\textit{select}_{(\mathcal{S},\mathcal{2}) = 1}$ 

 $QQ$ 

 $\left\{ \begin{array}{ccc} 1 & 1 & 1 & 1 \\ 1 & 1 & 1 & 1 \end{array} \right.$ 

## Balanced Parentheses Sequences (BPS)

- Sequence S over the alphabet '(' and ')'
- Each prefix of S contains more '('s than ')'s
- Fundamental operations on S:
	- $rank_i(S, i)$
	- $\bullet$  *select<sub>(</sub>* $(S, i)$
	- $\bullet$  *excess*(*S*, *i*) = *rank*<sub>(</sub>(*i*) − *rank*<sub>)</sub>(*i*)
	- *find close*(*S*, *i*) and *find open*(*S*, *i*)
	- *enclose*(*S*, *i*)

### Example

 $(()()()()()()()()()))$  $\mathit{excess}_{(}(S,5) = 3$ 

 $QQ$ 

**K ロ ト K 何 ト K ヨ ト K ヨ ト** 

## Balanced Parentheses Sequences (BPS)

- Sequence S over the alphabet '(' and ')'
- Each prefix of S contains more '('s than ')'s
- Fundamental operations on S:
	- $\bullet$  *rank*<sub>(</sub> $(S, i)$
	- $\bullet$  *select<sub>(</sub>* $(S, i)$
	- $\bullet$  *excess*(*S*, *i*) = *rank*<sub>(</sub>(*i*) − *rank*<sub>)</sub>(*i*)
	- *find*  $\mathsf{c}$ *lose*( $S$ , *i*) and *find*  $\mathsf{a}$ *pen*( $S$ , *i*)
	- *enclose*(*S*, *i*)

### Example

 $(()()()()()()()()))$  $find\_close(S, 3) = 20$  and  $find\_open(S, 20) = 3$ 

 $QQ$ 

**∢ロ ▶ ∢何 ▶ ∢ ヨ ▶ ∢ ヨ ▶** .

## Balanced Parentheses Sequences (BPS)

- Sequence S over the alphabet '(' and ')'
- Each prefix of S contains more '('s than ')'s
- Fundamental operations on S:
	- $\bullet$  *rank*<sub>(</sub> $(S, i)$
	- $\bullet$  *select<sub>(</sub>* $(S, i)$
	- $\bullet$  *excess*(*S*, *i*) = *rank*<sub>(</sub>(*i*) − *rank*<sub>)</sub>(*i*)
	- *find close*(*S*, *i*) and *find open*(*S*, *i*)
	- *enclose*(*S*, *i*)

### Example

 $(()()()()()()()()))$  $enclose(S, 4) = 3$ 

 $QQ$ 

イロト イ何 ト イヨ ト イヨ ト

## Balanced Parentheses Sequences (BPS)

- Sequence S over the alphabet '(' and ')'
- Each prefix of S contains more '('s than ')'s
- Fundamental operations on S:
	- $rank_i(S, i)$
	- $\bullet$  *select*<sub>(</sub> $(S, i)$
	- $\bullet$  *excess*(*S*, *i*) = *rank*<sub>(</sub>*i*) − *rank*<sub>1</sub>(*i*)
	- *find*  $\mathsf{c}$ *close*( $S$ , *i*) and *find*  $\mathsf{c}$ *open*( $S$ , *i*)
	- *enclose*(*S*, *i*)

#### Time and space

Geary et al.'s data structure of size *o*(*n*) supports all operations in constant time

 $QQ$ 

**K ロ ト K 伺 ト K ヨ ト** 

## Geary et al.'s support structure for BP

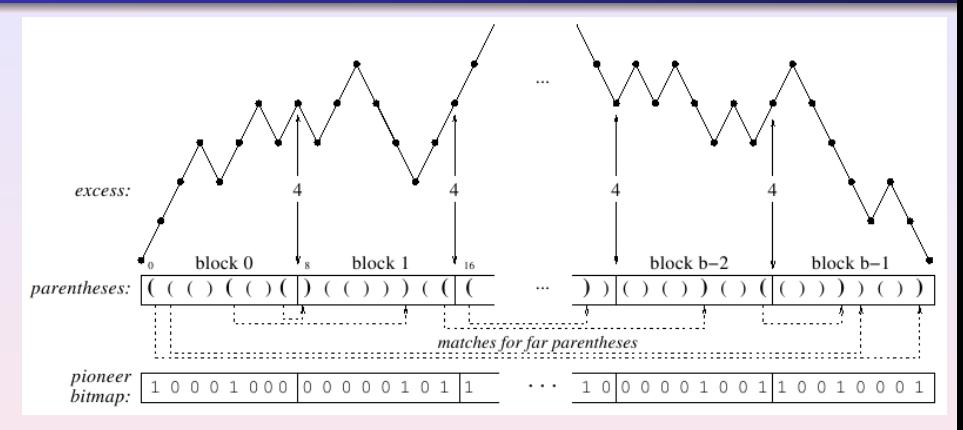

- Partition BPS into *b* blocks of length O(log *n*)
- Calculate far parentheses/pioneers to answer *find close*, *find open*, *enclose*
- pioneer bitmap takes  $\mathcal{O}(\frac{n \log \log n}{\log n})$ log *n* ) bits

 $2990$ 

**◆ ロ ▶ → 何** 

## Geary et al.'s support structure for BP

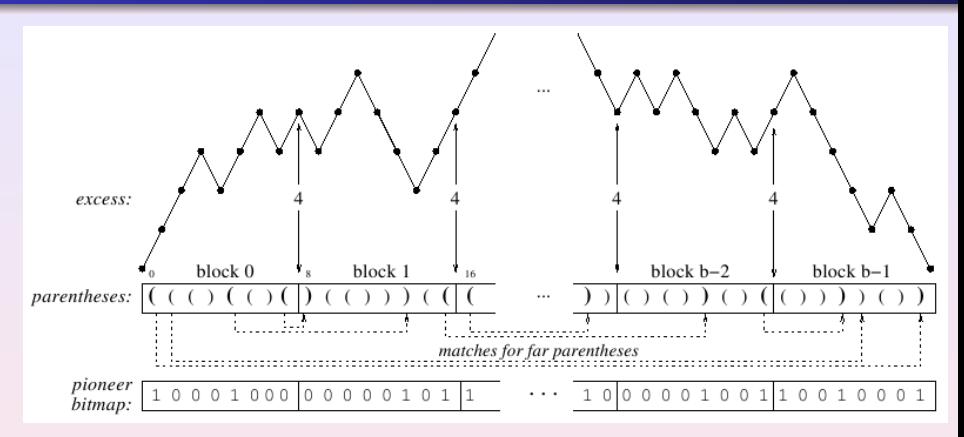

- set of pioneers is again a BPS (of length  $n_1$  < 4*b* − 6)
- **•** recusively build data structure for pioneers
- **•** store answers explicitly on the second level

 $QQ$ 

## The range restricted enclose method

 $\equiv$ 

 $2990$ 

 $\left\{ \begin{array}{ccc} 1 & 1 & 1 & 1 \\ 1 & 1 & 1 & 1 \end{array} \right.$ 

# Construction of the BP of the SCT

### **Example**

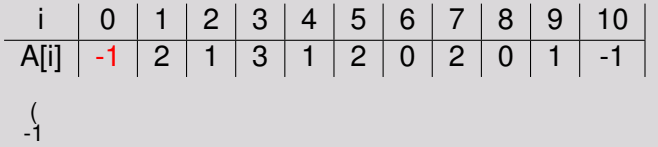

**Simon Gog (Uni Ulm) [Succinct RMQ and LCA](#page-0-0) March 26, 2010** 7/14

 $\equiv$ 

 $2Q$ 

# Construction of the BP of the SCT

### **Example**

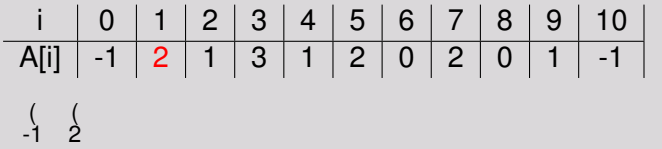

**Simon Gog (Uni Ulm) [Succinct RMQ and LCA](#page-0-0) March 26, 2010** 7/14

 $\equiv$ 

 $2Q$ 

# Construction of the BP of the SCT

### **Example**

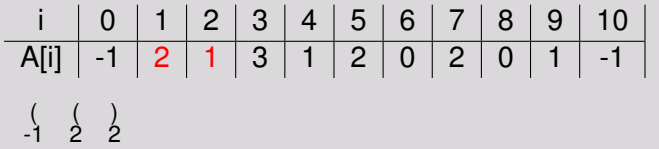

**Simon Gog (Uni Ulm) [Succinct RMQ and LCA](#page-0-0) March 26, 2010** 7/14

 $\equiv$ 

 $2Q$ 

# Construction of the BP of the SCT

### **Example**

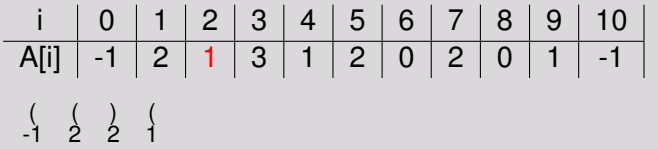

 $\equiv$ **Simon Gog (Uni Ulm) [Succinct RMQ and LCA](#page-0-0) March 26, 2010** 7/14

 $2Q$ 

# Construction of the BP of the SCT

### **Example**

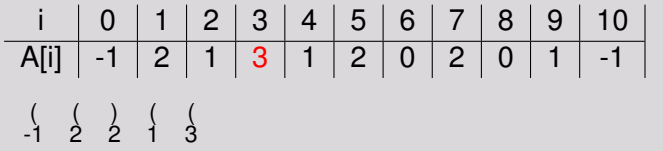

 $\rightarrow$ **Simon Gog (Uni Ulm) [Succinct RMQ and LCA](#page-0-0) March 26, 2010** 7/14

E

 $2Q$ 

# Construction of the BP of the SCT

### **Example**

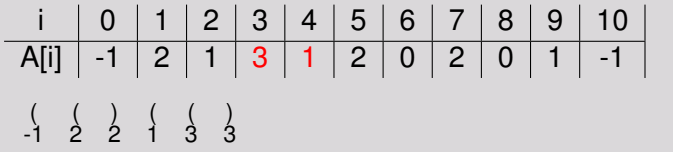

 $\equiv$  $\rightarrow$ **Simon Gog (Uni Ulm) [Succinct RMQ and LCA](#page-0-0) March 26, 2010** 7/14

 $2Q$ 

# Construction of the BP of the SCT

### **Example**

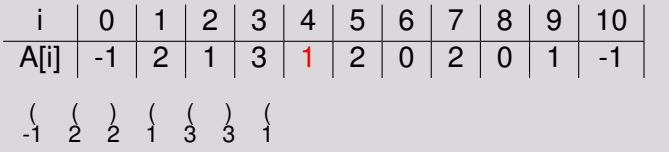

 $\equiv$  $\rightarrow$ **Simon Gog (Uni Ulm) [Succinct RMQ and LCA](#page-0-0) March 26, 2010** 7/14

 $2Q$ 

# Construction of the BP of the SCT

### **Example**

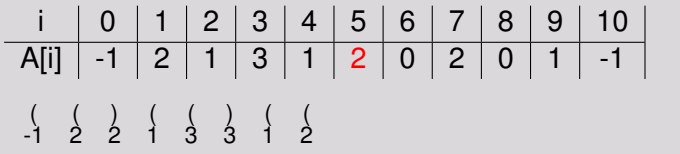

**Simon Gog (Uni Ulm) [Succinct RMQ and LCA](#page-0-0) March 26, 2010** 7/14

 $\equiv$ 

 $2Q$ 

# Construction of the BP of the SCT

### **Example**

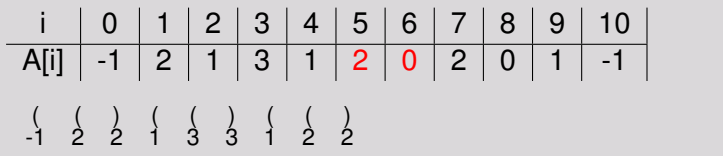

**Simon Gog (Uni Ulm) [Succinct RMQ and LCA](#page-0-0) March 26, 2010** 7/14

 $\equiv$ 

 $2Q$ 

# Construction of the BP of the SCT

### **Example**

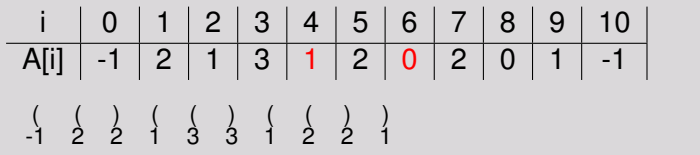

**Simon Gog (Uni Ulm) [Succinct RMQ and LCA](#page-0-0) March 26, 2010** 7/14

 $\equiv$ 

 $2Q$ 

# Construction of the BP of the SCT

### Example

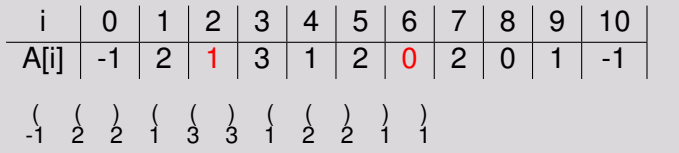

 $\rightarrow$ **Simon Gog (Uni Ulm) [Succinct RMQ and LCA](#page-0-0) March 26, 2010** 7/14

 $\equiv$ 

 $2Q$ 

**K ロ ⊁ K 倒 ≯ K 差 ⊁ K 差** 

# Construction of the BP of the SCT

### **Example**

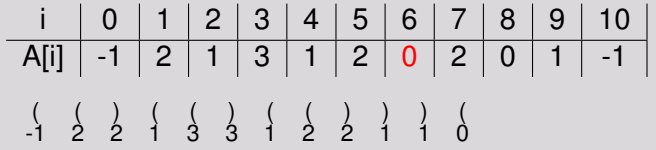

 $\rightarrow$ **Simon Gog (Uni Ulm) [Succinct RMQ and LCA](#page-0-0) March 26, 2010** 7/14

E

 $2Q$ 

4 ロ ) ( 何 ) ( ヨ ) ( ヨ

# Construction of the BP of the SCT

### **Example**

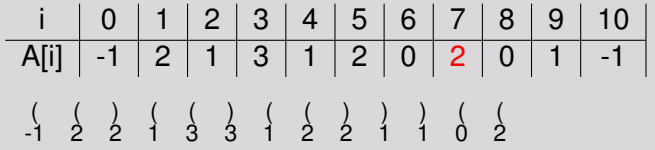

 $\rightarrow$ **Simon Gog (Uni Ulm) [Succinct RMQ and LCA](#page-0-0) March 26, 2010** 7/14

 $\equiv$ 

 $2Q$ 

**K ロ ⊁ K 倒 ≯ K 差 ⊁ K 差** 

# Construction of the BP of the SCT

### Example

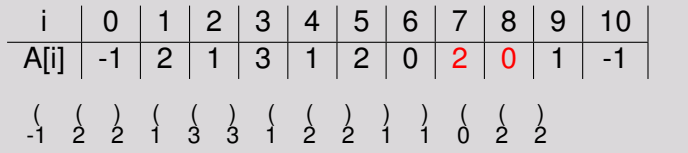

 $\rightarrow$ **Simon Gog (Uni Ulm) [Succinct RMQ and LCA](#page-0-0) March 26, 2010** 7/14

 $\equiv$ 

 $2Q$ 

# Construction of the BP of the SCT

### Example

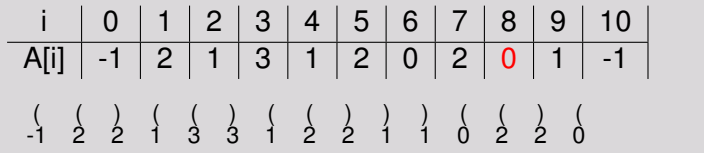

 $\rightarrow$ **Simon Gog (Uni Ulm) [Succinct RMQ and LCA](#page-0-0) March 26, 2010** 7/14

 $\equiv$ 

 $2Q$ 

**K ロ ⊁ K 倒 ≯ K 差 ⊁ K 差** 

# Construction of the BP of the SCT

### **Example**

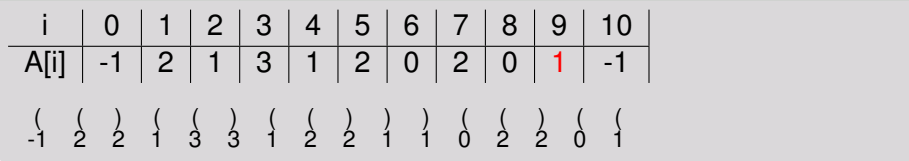

 $\equiv$ 

 $2Q$ 

(ロ) (@) (唐) (唐)

# Construction of the BP of the SCT

### **Example**

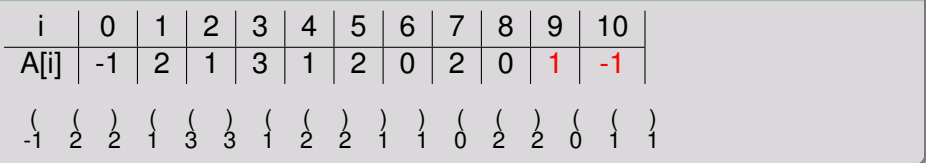

**Simon Gog (Uni Ulm) [Succinct RMQ and LCA](#page-0-0) March 26, 2010** 7/14

 $\equiv$ 

 $2Q$ 

# Construction of the BP of the SCT

### **Example**

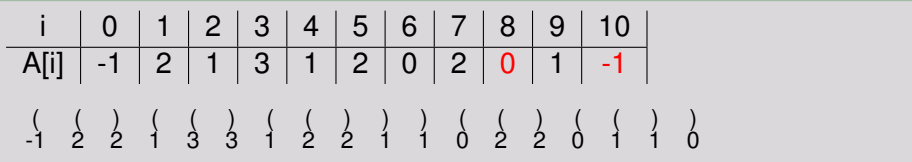

 $\equiv$ 

 $2Q$ 

(ロ) (@) (唐) (唐)

# Construction of the BP of the SCT

### **Example**

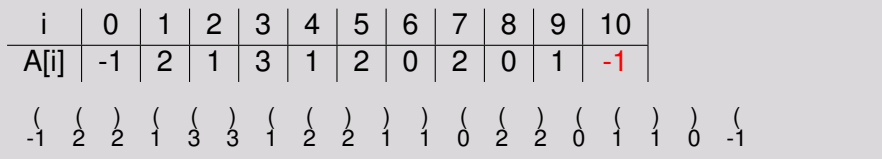

**Simon Gog (Uni Ulm) [Succinct RMQ and LCA](#page-0-0) March 26, 2010** 7/14

 $\equiv$ 

 $2Q$ 

# Construction of the BP of the SCT

### Example

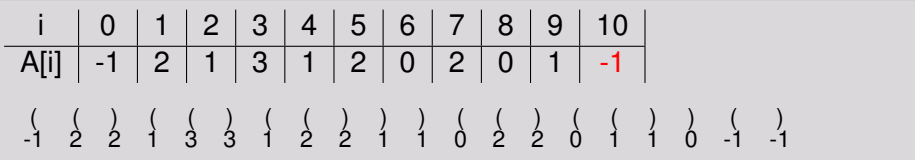

**Simon Gog (Uni Ulm) [Succinct RMQ and LCA](#page-0-0) March 26, 2010** 7/14

 $\equiv$ 

 $2Q$ 

# Construction of the BP of the SCT

### Example

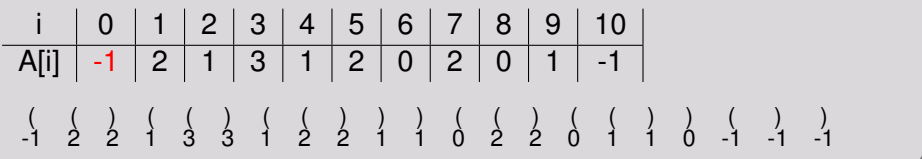

**Simon Gog (Uni Ulm) [Succinct RMQ and LCA](#page-0-0) March 26, 2010** 7/14

 $\equiv$ 

 $2Q$ 

# Construction of the BP of the SCT

### Example

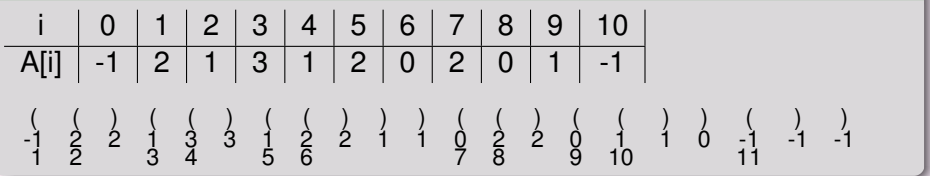

**Simon Gog (Uni Ulm) [Succinct RMQ and LCA](#page-0-0) March 26, 2010** 7/14

E

 $2Q$ 

## RMQ: Peak memory consumption at construction

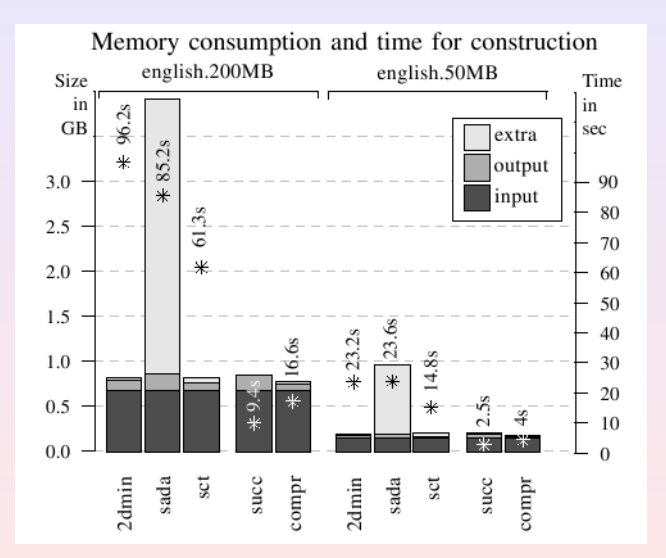

 $QQQ$ 

# RMQ: Final memory consumption and query time

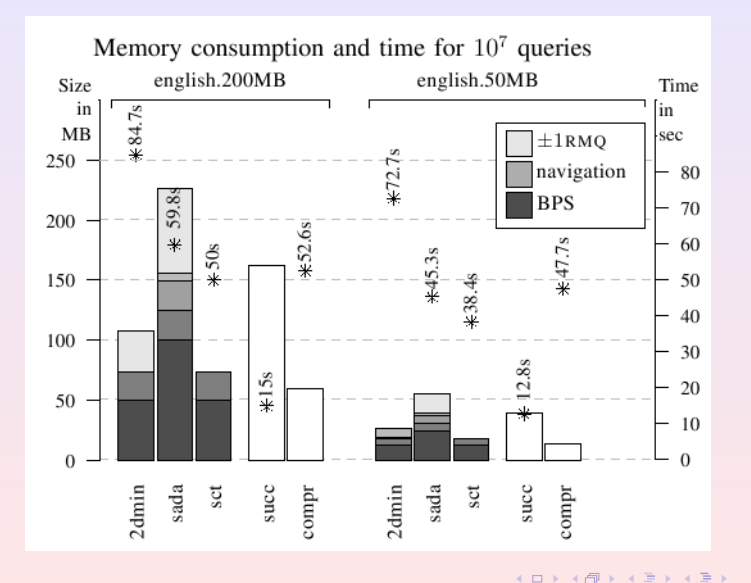

 $QQ$ 

## Compressed Suffix Trees: Memory

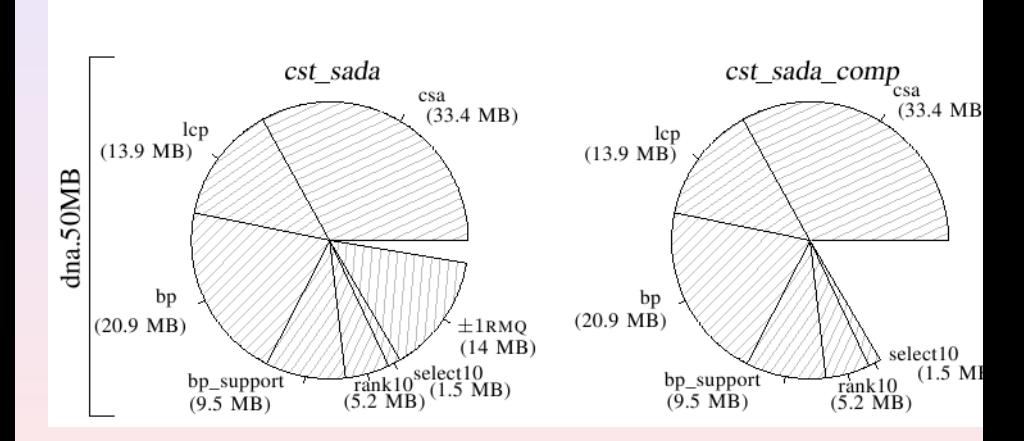

**Simon Gog (Uni Ulm) [Succinct RMQ and LCA](#page-0-0) March 26, 2010 10/14** 

E

 $2Q$ 

4 ロ ) ( 何 ) ( ヨ ) ( ヨ

#### **Previous Solutions**

## Other data structures for RMQs

#### Non-systematic solutions

- sada: BPS of the extended Caresian Tree  $(4n + o(n))$  bits) by Sadakane (JDA 2007)
- 2dmin: BPS of the 2d-Min-Heap  $(2n + o(n))$  by Fischer (2009)

#### Systematic solutions

- succ: Succinct solution (7*n* bits+size of input array) by Fischer ()
- compr: Compressed solution (≈ 3*n* bits + size of input array) by Fischer et al. (DCC 2008)

 $\Omega$ 

**K ロ ト K 何 ト K ヨ ト K ヨ ト** ...

**Simon Gog (Uni Ulm) [Succinct RMQ and LCA](#page-0-0) March 26, 2010** 12/14

K ロ X x (日 X X B X X B X X B X O Q Q O

**Experimental results**

# Experimental results

**Simon Gog (Uni Ulm) [Succinct RMQ and LCA](#page-0-0) March 26, 2010** 13/14

重

 $2990$ 

(ロ) (個) (星) (星)

# Any Questions?

 $2QQ$ 

メロメメ 倒す メ 重す メ 重す 一種